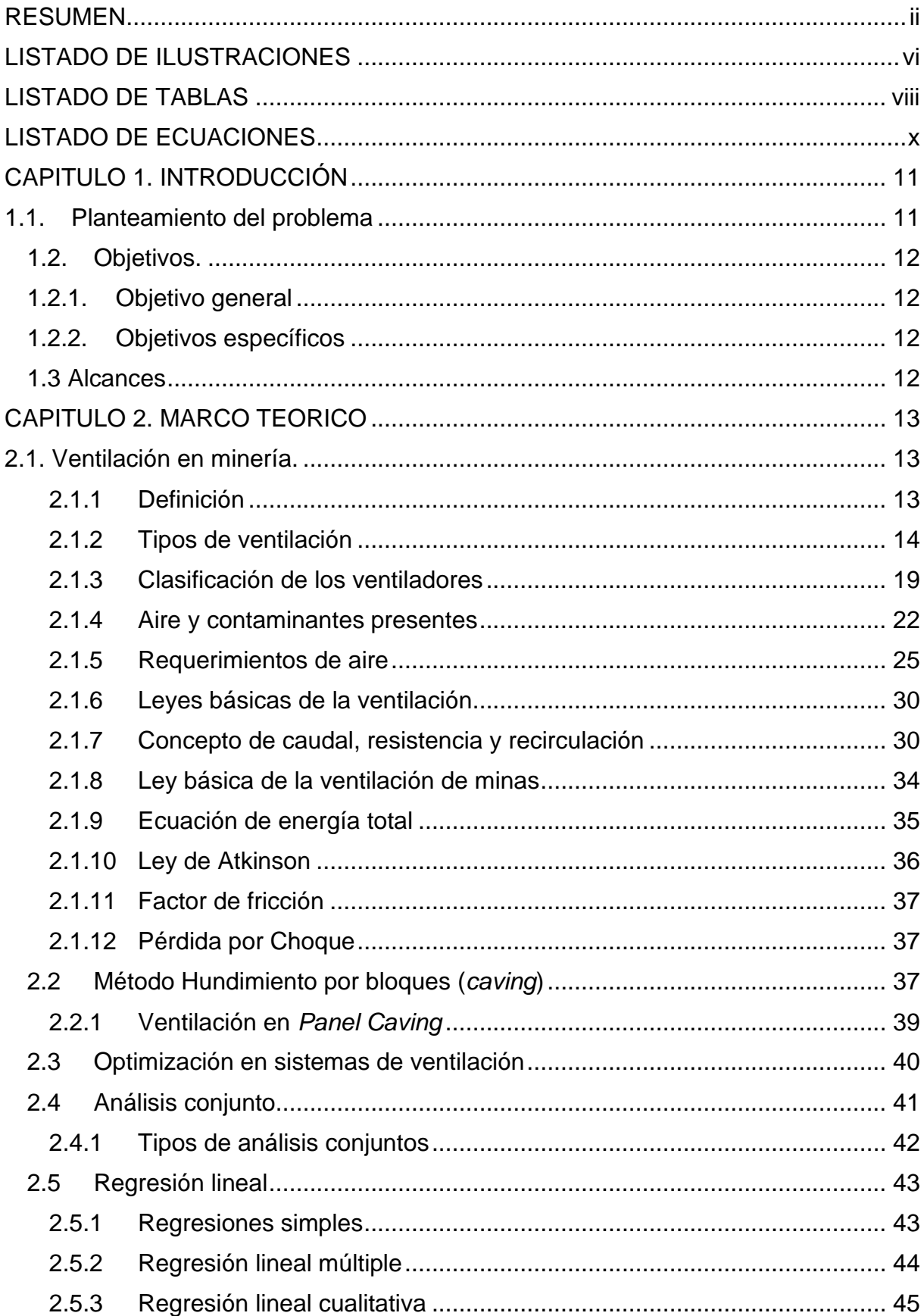

## **INDICE**

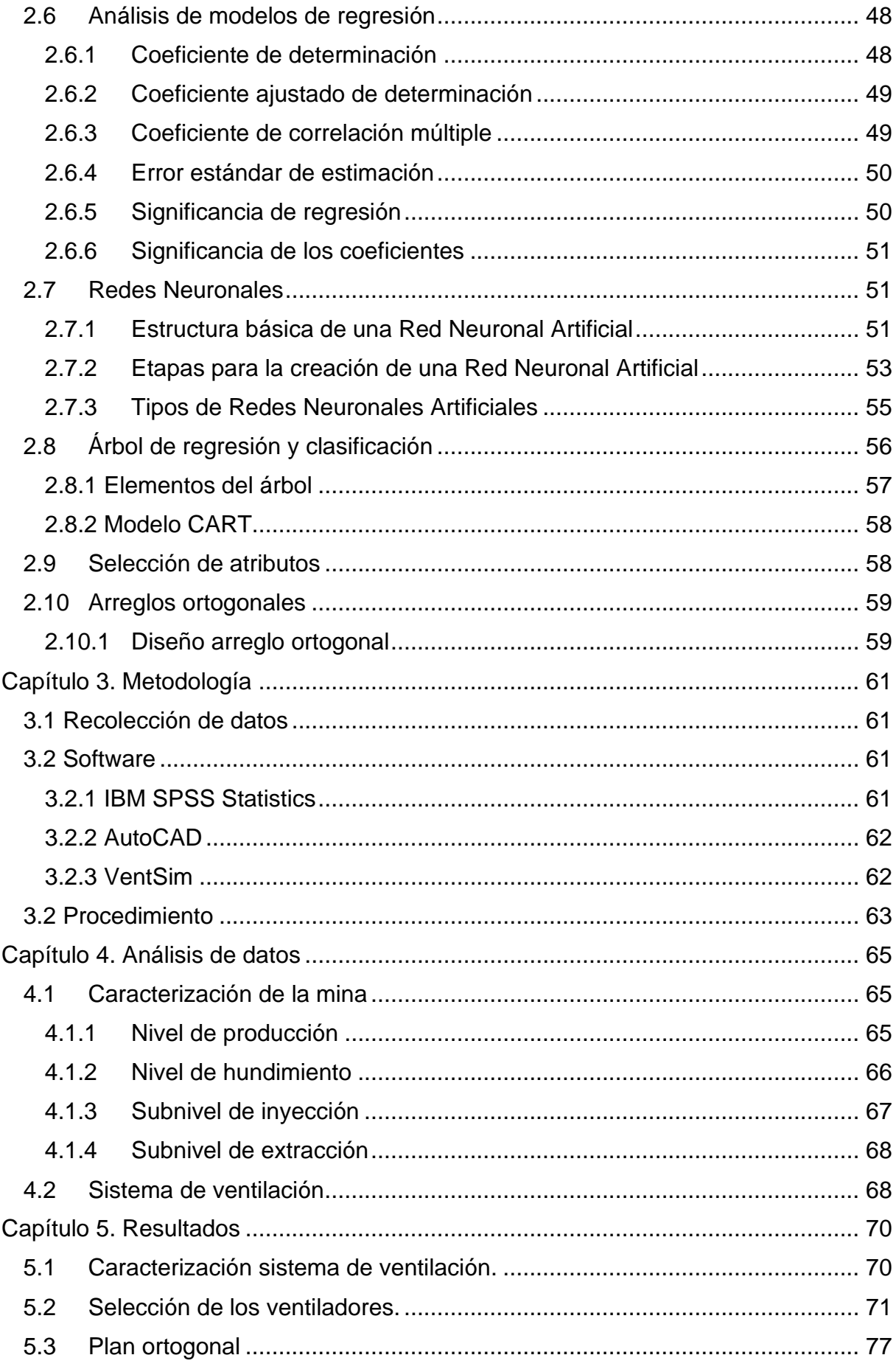

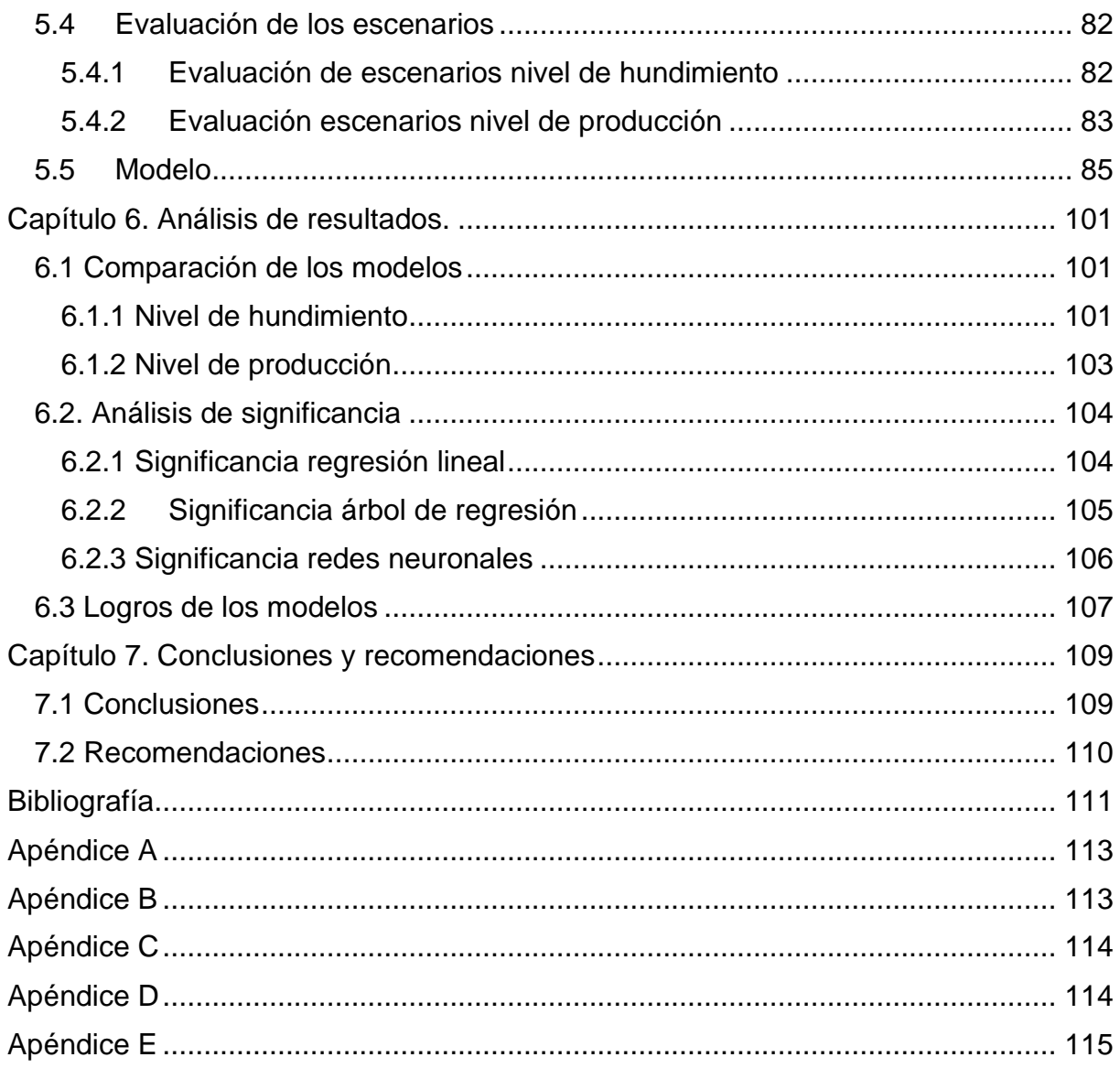

## **LISTADO DE ILUSTRACIONES**

<span id="page-3-0"></span>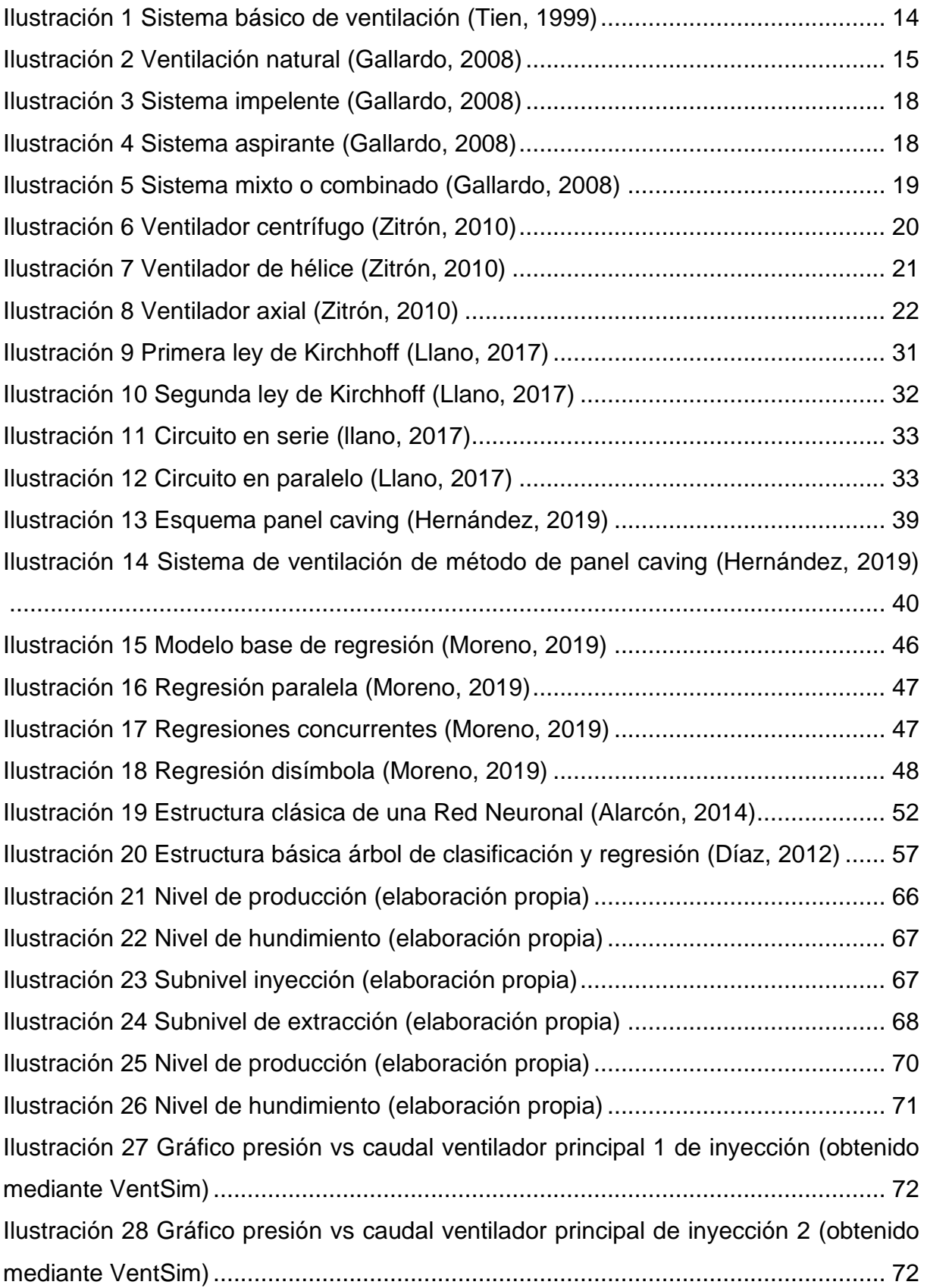

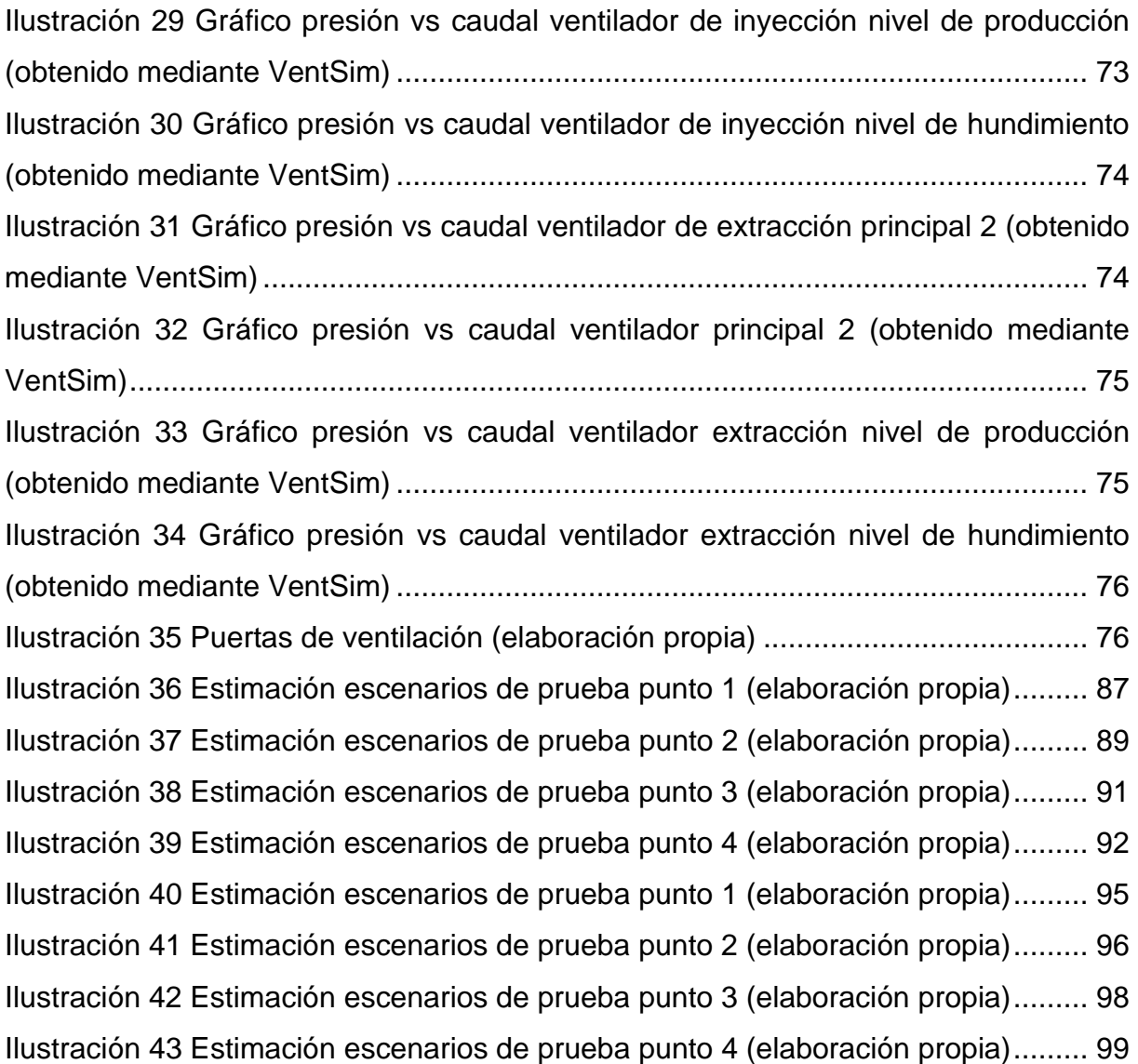

## **LISTADO DE TABLAS**

<span id="page-5-0"></span>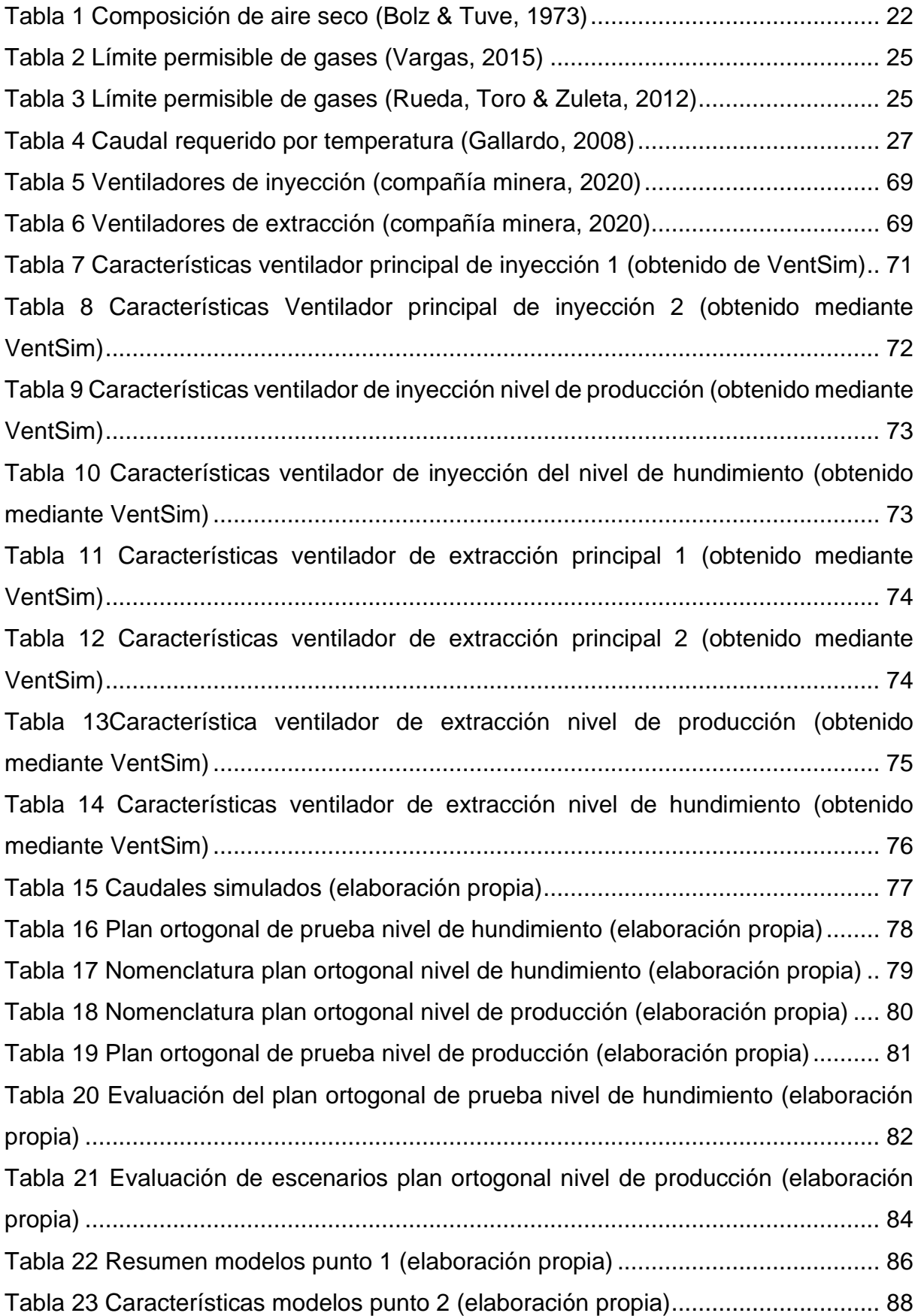

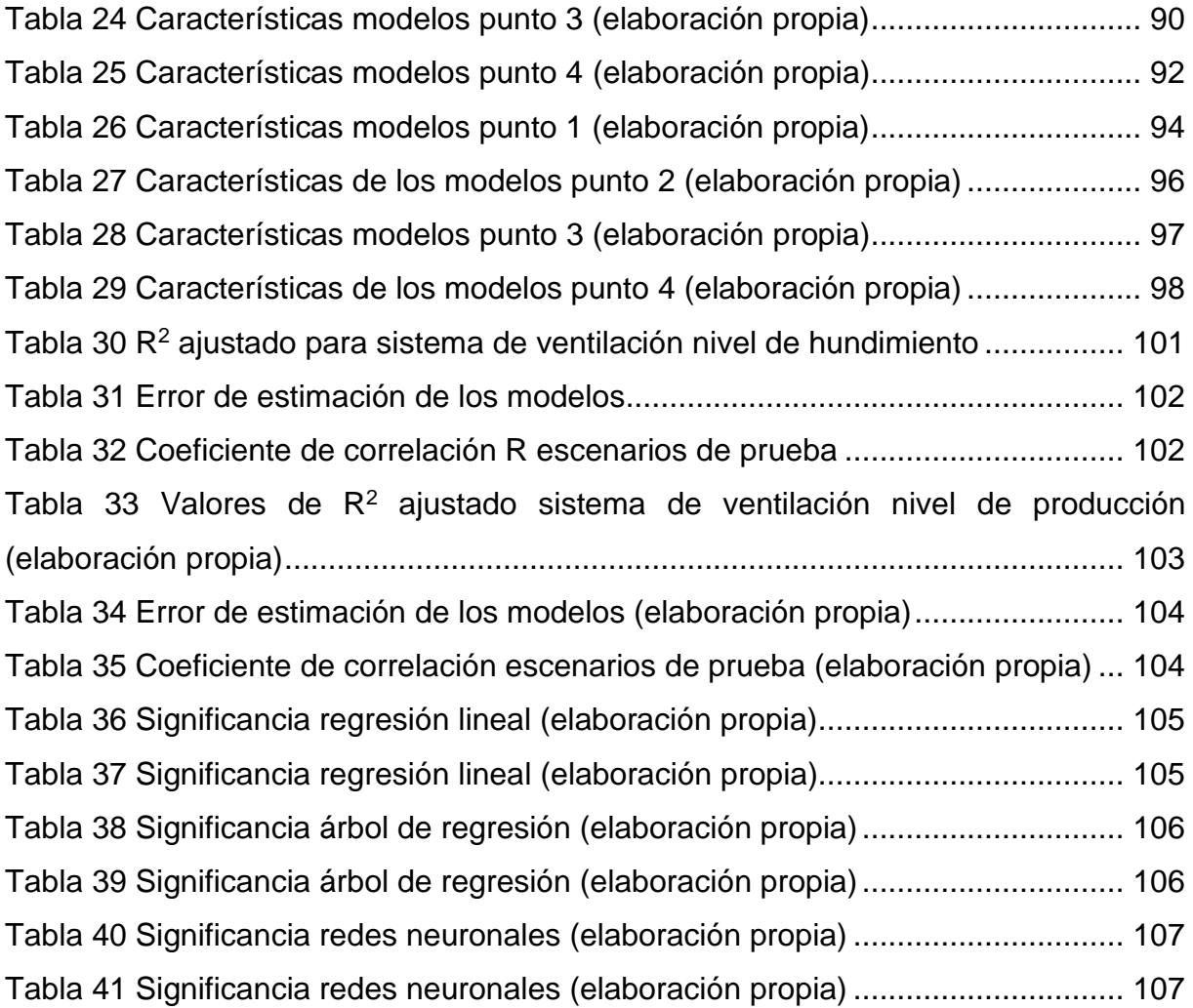

## **LISTADO DE ECUACIONES**

<span id="page-7-0"></span>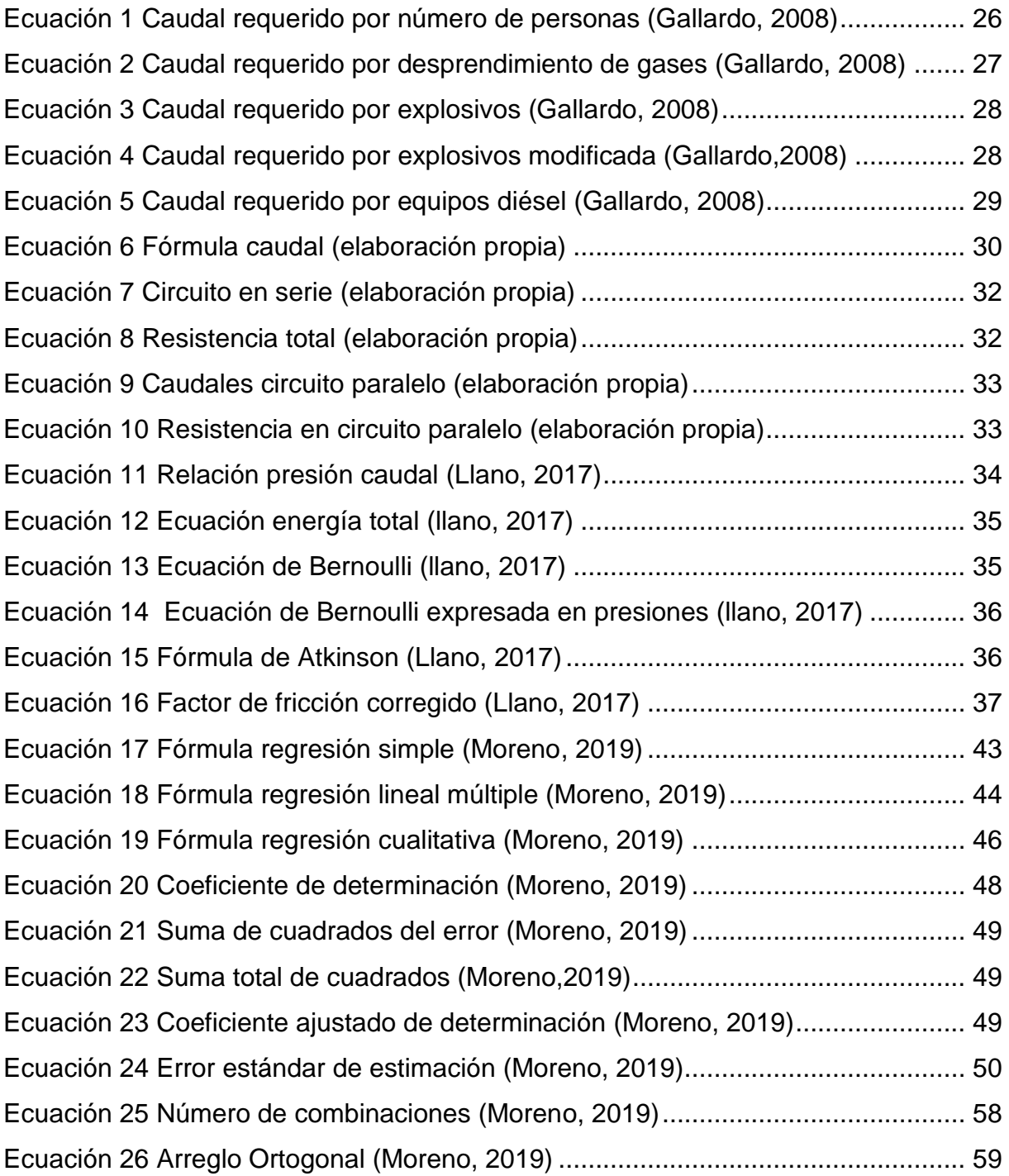